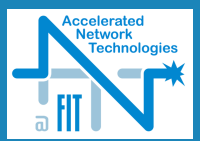

## Možnosti dynamické rekonfigurace

#### Jan Kaštil

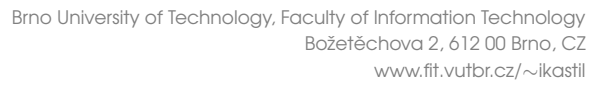

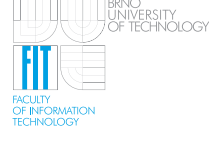

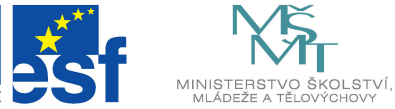

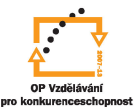

<span id="page-0-0"></span>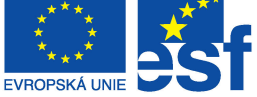

INVESTICE DO ROZVOJE VZDĚLÁVÁNÍ

### Obsah

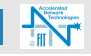

### 3 Úvod

- 6 [Postup rekonfigurace](#page-5-0)
- 7 Vybraná konfigurační rozhraní
- 8 Využití principů dynamické rekonfigurace

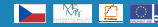

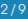

# vod

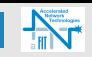

### Pojem

Cástečná Dynamická rekonfigurace je změna jedné části FPGA bez nutnosti zastavit funkci zbývajících částí FPGA

### Základní poznatky

- Nativní podpora pouze u Xilinx
- Pro některé další výrobce možno použít RecoBus
- Nutno uvažovat již v počátku návrhu
- Praxe odlišná od teorie

Cástečná Dynamická Reconfigurace na platformě XILINX

- *•* Virtex
- *•* Spartan

#### Pojem

Blok FPGA který je možno rekonfigurovat se označuje jako PRM

<span id="page-2-0"></span>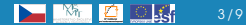

## Dynamická Rekonfigurace obvodu Virtex

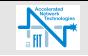

### Hardwarové limity

- Bezzákmitová paměť
- *•* Jeden frame zahrnuje 20 Slice
- **Minimální velikost PRM je 6kB**
- *•* Po rekonfiguraci je nutno resetovat PRM

### Softwarové limity

- Omezená podpora ze strany XILINX nástrojů
	- ISE9.2 podpora skončí s vydáním ISE12
	- **ISE11.x** pouze tříměsiční licence pro omezený počet uživatelů
	- ISE12 ještě nevyšla
- *•* Postavena na Partitions
	- Neumožňuje globální optimalizace v MAPu
- Vytvoření PRM je časově náročné a vyžaduje celé vývojové prostředí

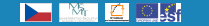

### FPGA Screenshot

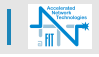

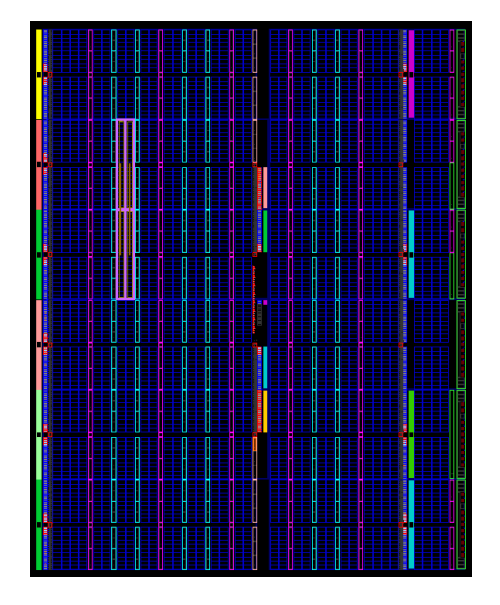

Obrázek: 4 PRM moduly o velikosti framu

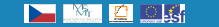

### Postup rekonfigurace

- Nový projekt v PlanAhead
	- Podpora tcl v planAheadu možnost řídit s cmd
	- Vložit vygenerované netlisty
	- Zvolit cílovou platformu
	- *•* Nastavit ucf soubor
- *•* Nastavit Partial Reconfiguration Flow
- Nakreslit pBloky pro jednotlivé rekonfigurovatelné moduly
- Vytvořit LOC pro hodinové rozvody
- **Označení pBloků za rekonfigurovatelné moduly**
- Přiřadit rekonfigurovatelným modulů další netlisty
- *•* Spustit implementaci
- Povýšit implementaci
- Spustit implementaci dalších bitstreamů
- *•* Verifikovat implementace
- *•* Vygenerovat bitstreamy

<span id="page-5-0"></span>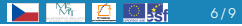

## Vybraná konfogurační rozhraní

### JTAG

- 4–vodičové rozhraní
- **Relativně pomalé**
- Vhodné pro experimenty a debugování

#### **SelectMAP**

- Paralelní externí rozhraní
- *•* Aˇz 32 bitu˚
- Nutno povolit při konfiguraci FPGA

#### ICAP

- **Interní rekonfigurační rozhraní**
- *•* Obdoba SelectMAPu
- *Maximální teoretická propustnost 3.2Gbps (32b*  $\times$  *100MHz)*
- <span id="page-6-0"></span>**Nutnost rychlé zásobárny bitstreamů**

## Využití principů dynamické rekonfigurace

<span id="page-7-0"></span>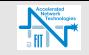

### Využití při implementaci designů

- Těžko řící jak se zachová na složitých designech
- Spíše než vlastní dynamickou rekonfiguraci lze využít ICAP
- Změny pamětí přes ICAP
- Vyčítání stavu designu

### Využití při návrhu algoritmů

- Změny pouze malých částí designu
- Veškeré možné konfigurace musí být připraveny předem
- Rozpoznávače protokolu
- Posílení výkonu výpočetních jednotek v závislosti na režimu zatížení sítě
- Vaše návrhy

## A nyní diskuze!